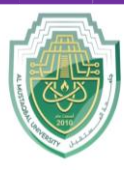

**College of Sciences Intelligent Medical System Department**

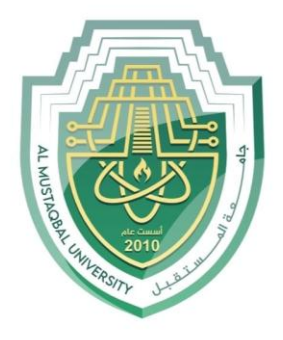

AL MUSTAQBAL UNIVERSITY

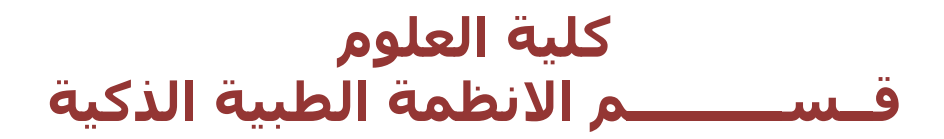

# **Lecture: ( 6 )**

# **Basic Computation Part III**

**Subject: Computer Programming (I) Level: First Lecturer: Dr. Maytham N. Meqdad**

P a g e | 1 Study Year: 2023-2024

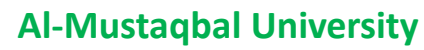

**College of Sciences**

#### **Intelligent Medical System Department**

### **Display Variables**

The println() method is often used to display variables.

To combine both text and a variable, use the + character:

#### **Example**

```
String name = "John";
System.out.println("Hello " + name);
```
You can also use the  $+$  character to add a variable to another variable:

#### **Example**

```
String firstName = "John ";
String lastName = "Doe";
String fullName = firstName + lastName;
System.out.println(fullName);
```
For numeric values, the  $+$  character works as a mathematical [operator](https://www.w3schools.com/java/java_operators.asp) (notice that we use  $int$ (integer) variables here):

#### **Example**

```
int x = 5;
int y = 6;
System.out.println(x + y); // Print the value of x + y
```
From the example above, you can expect:

- x stores the value 5
- y stores the value 6
- Then we use the println() method to display the value of  $x + y$ , which is 11

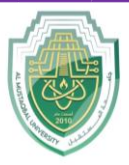

**College of Sciences Intelligent Medical System Department**

# **Java Operators**

Operators are used to perform operations on variables and values.

In the example below, we use the + **operator** to add together two values:

#### **Example**

int  $x = 100 + 50$ ;

Although the + operator is often used to add together two values, like in the example above, it can also be used to add together a variable and a value, or a variable and another variable:

#### **Example**

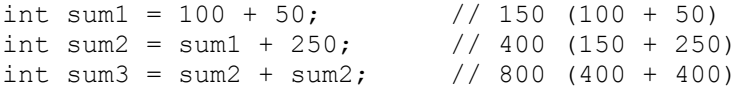

Java divides the operators into the following groups:

- Arithmetic operators
- Assignment operators
- Comparison operators
- Logical operators
- Bitwise operators

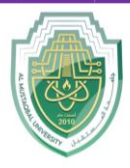

**College of Sciences**

**Intelligent Medical System Department**

## **Arithmetic Operators**

Arithmetic operators are used to perform common mathematical operations.

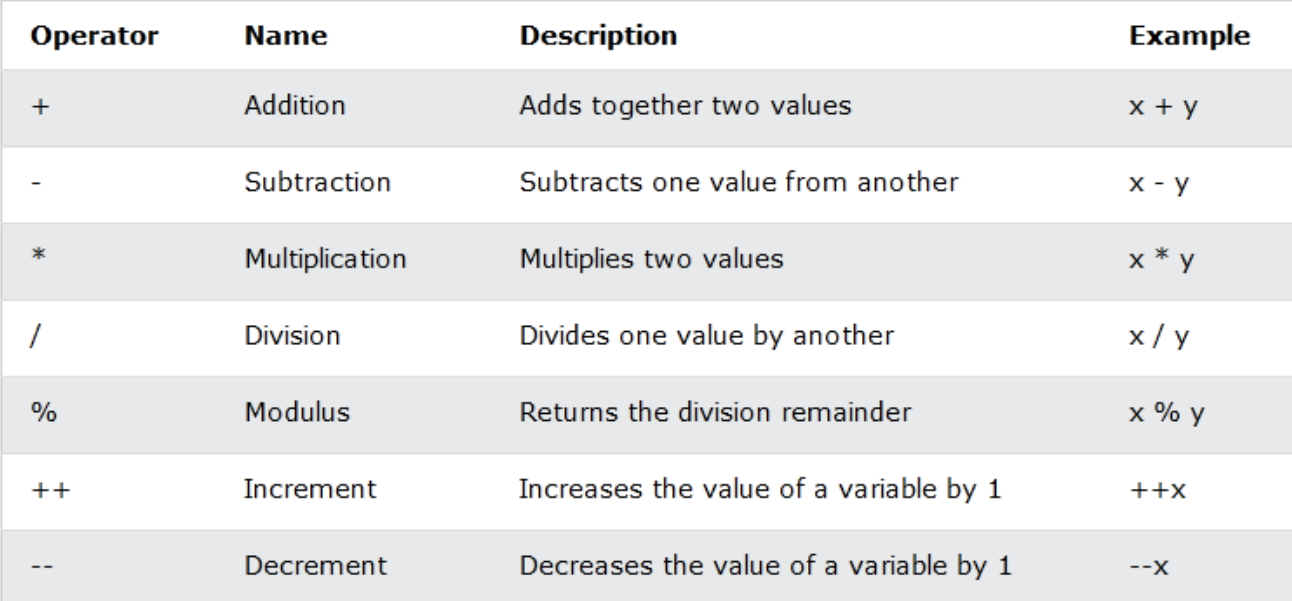

## public class Main {

```
public static void main(String[] args) {
```

```
int x = 5;
```

```
int y = 3;
```

```
 System.out.println(x - y);
```

```
\}
```
}

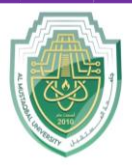

**College of Sciences Intelligent Medical System Department**

```
public class Main {
```

```
public static void main(String[] args) {
```

```
int x = 5;
```

```
int y = 3;
```

```
 System.out.println(x * y);
```

```
\}
```

```
}
```

```
public class Main {
```

```
public static void main(String[] args) {
```

```
int x = 12;
```
int  $y = 3$ ;

```
 System.out.println(x / y);
```
 $\mathbf{r}$ 

}

public class Main {

public static void main(String[] args) {

int  $x = 5$ ;

P a g e | **5** Study Year: 2023-2024

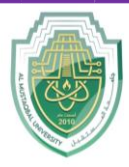

}

### **Al-Mustaqbal University**

**College of Sciences Intelligent Medical System Department**

```
int y = 2;
   System.out.println(x % y);
 \}public class Main {
 public static void main(String[] args) {
  int x = 5;
```
 $++x;$ 

```
 System.out.println(x);
```
}

}

public class Main {

public static void main(String[] args) {

int  $x = 5$ ;

--x;

System.out.println(x);

 $\}$ 

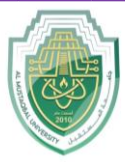

**College of Sciences Intelligent Medical System Department**

}

public class Main {

public static void main(String[] args) {

```
int x = 5;
  int y = 3;
   System.out.println(x + y);
 \{}
```
## **Java Expressions**

In any programming language, if we want to perform any calculation or to frame any condition etc., we use a set of symbols to perform the task. These set of symbols makes an expression. In the java programming language, an expression is defined as follows.

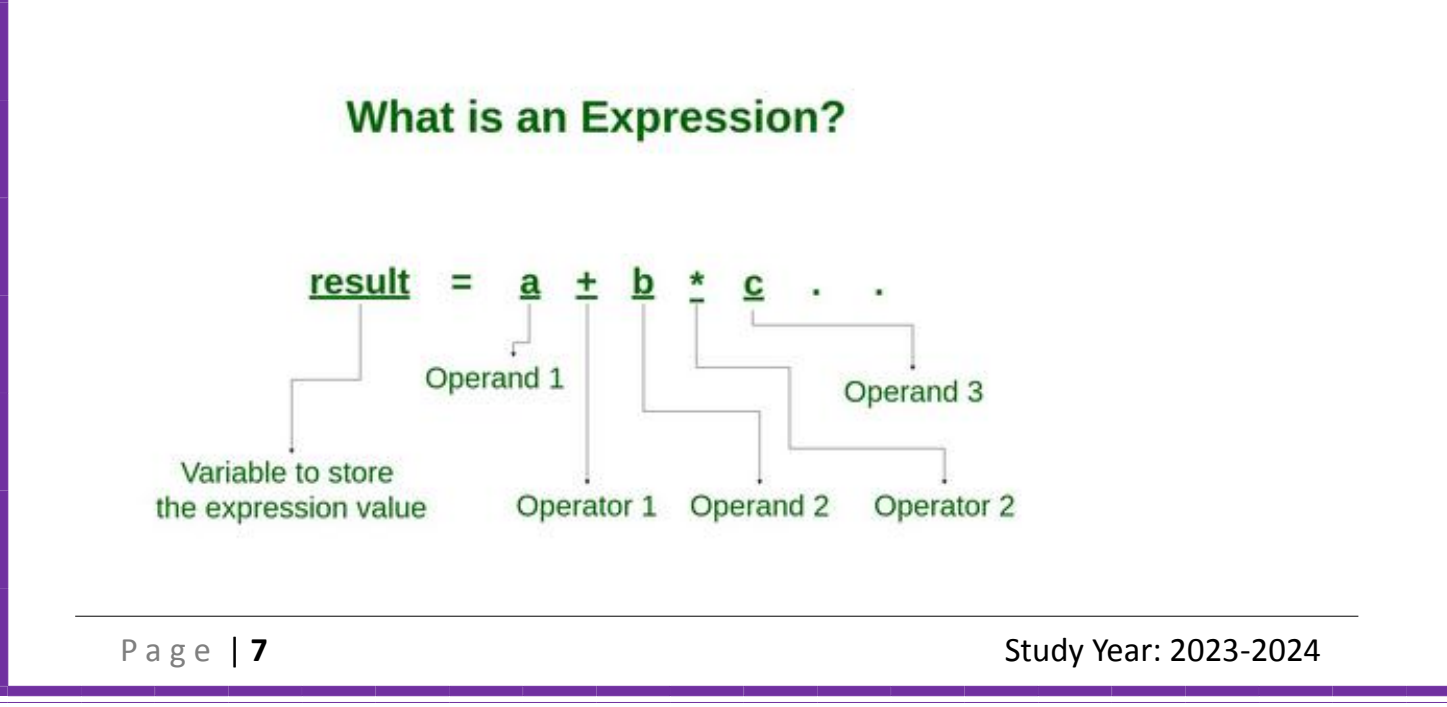

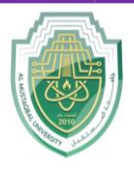

**College of Sciences Intelligent Medical System Department**

In the above definition, an **operator** is a symbol that performs tasks like arithmetic operations, logical operations, and conditional operations, etc.

**Operands** are the values on which the operators perform the task. Here operand can be a direct value or variable or address of memory location.

### **Expression Types**

In the java programming language, expressions are divided into THREE types. They are as follows.

- **Infix Expression**
- **Postfix Expression**
- **Prefix Expression**

The above classification is based on the operator position in the expression.

#### **Infix Expression**

The expression in which the operator is used between operands is called infix expression. The infix expression has the following general structure.

Example

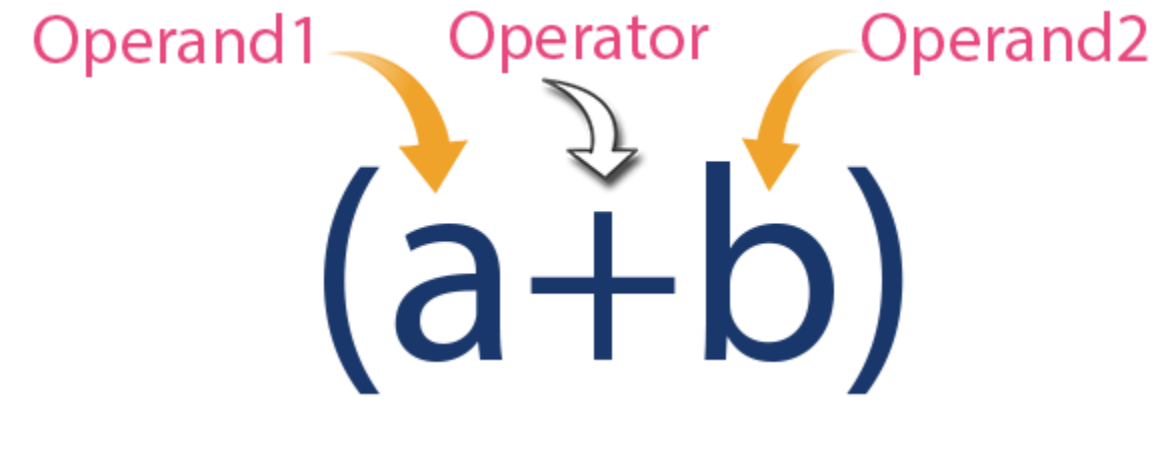

#### **Postfix Expression**

The expression in which the operator is used after operands is called postfix expression. The postfix expression has the following general structure.

Example

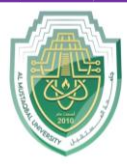

**College of Sciences Intelligent Medical System Department**

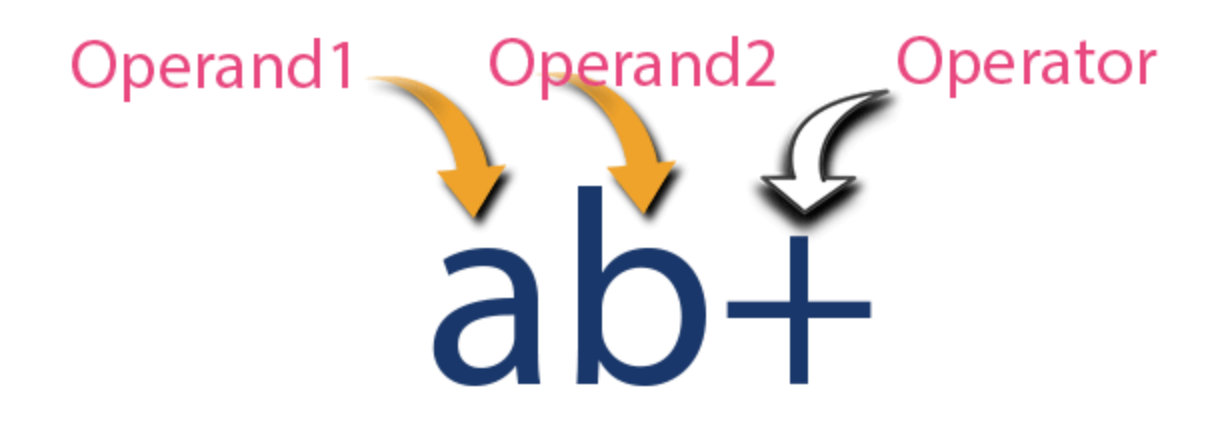

#### **Prefix Expression**

The expression in which the operator is used before operands is called a prefix expression. The prefix expression has the following general structure.

Example

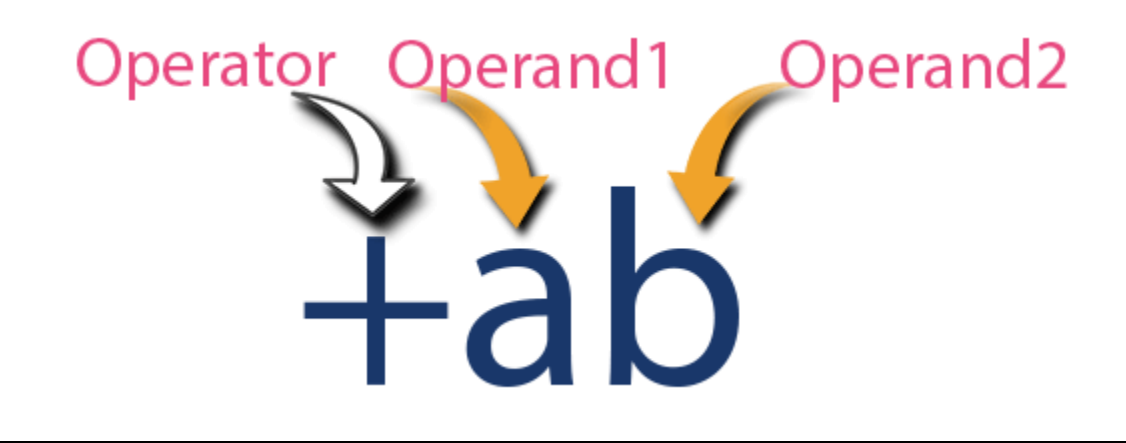

### **The Precedence of Arithmetic Operators**

Assignment operators are used to assign values to variables.

In the example below, we use the **assignment** operator  $(=)$  to assign the value 10 to a variable called **x**:

#### **Example**

int  $x = 10$ ;

P a g e | 9 Study Year: 2023-2024

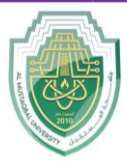

**College of Sciences**

**Intelligent Medical System Department**

The **addition assignment** operator (+=) adds a value to a variable:

#### **Example**

int  $x = 10$ ;  $x$  += 5;

A list of all assignment operators:

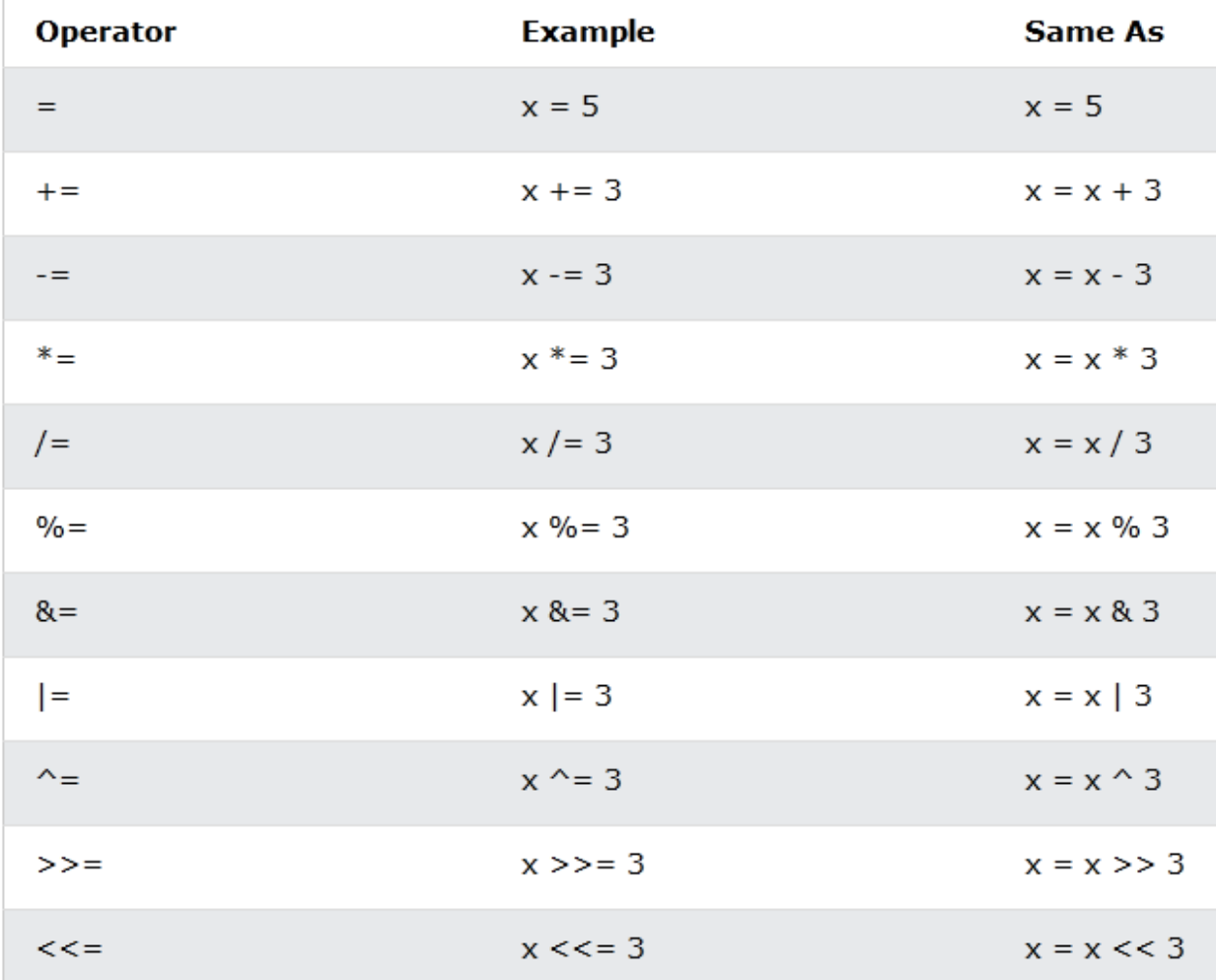

P a g e | 10 Study Year: 2023-2024

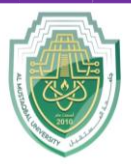

**College of Sciences Intelligent Medical System Department**

```
public class Main {
```

```
public static void main(String[] args) {
```
int  $x = 5$ ;

```
 System.out.println(x);
```
}

}

public class Main {

```
public static void main(String[] args) {
```

```
int x = 5;
```
 $x == 3;$ 

```
 System.out.println(x);
```
 $\mathcal{E}$ 

}

public class Main {

public static void main(String[] args) {

int  $x = 5$ ;

 $x = 3;$ 

P a g e | 11 Study Year: 2023-2024

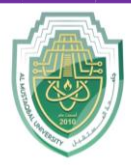

**College of Sciences Intelligent Medical System Department**

```
 System.out.println(x);
```
} }

public class Main {

public static void main(String[] args) {

int  $x = 5$ ;

 $x * = 3;$ 

```
 System.out.println(x);
```
 $\}$ 

}

public class Main {

public static void main(String[] args) {

double  $x = 5$ ;

 $x$  /= 3;

System.out.println(x);

 $\{$ 

}

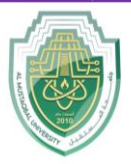

**College of Sciences Intelligent Medical System Department**

public class Main {

public static void main(String[] args) {

int  $x = 5$ ;

 $x % = 3;$ 

System.out.println(x);

 - }

### **Java Type Casting**

Type casting is when you assign a value of one primitive data type to another type.

In Java, there are two types of casting:

- **Widening Casting** (automatically) converting a smaller type to a larger type size byte -> short -> char -> int -> long -> float -> double
- **Narrowing Casting** (manually) converting a larger type to a smaller size type double  $\rightarrow$  float  $\rightarrow$  long  $\rightarrow$  int  $\rightarrow$  char  $\rightarrow$  short  $\rightarrow$  byte

## **Widening Casting**

Widening casting is done automatically when passing a smaller size type to a larger size type:

#### **Example**

```
public class Main {
   public static void main(String[] args) {
   int myInt = 9;
     double myDouble = myInt; // Automatic casting: int to double
```
**College of Sciences Intelligent Medical System Department**

```
System.out.println(myInt); // Outputs 9
 System.out.println(myDouble); // Outputs 9.0
  }
```
### **Narrowing Casting**

Narrowing casting must be done manually by placing the type in parentheses in front of the value:

#### **Example**

}

```
public class Main {
   public static void main(String[] args) {
     double myDouble = 9.78d;
     int myInt = (int) myDouble; // Manual casting: double to int
     System.out.println(myDouble); // Outputs 9.78
    System.out.println(myInt); // Outputs 9
   }
}
```
## **The Math Class – Library Functions**

The Java Math class has many methods that allows you to perform mathematical tasks on numbers.

### $\text{Math.max}(x, y)$

The Math.max(*x*,*y*) method can be used to find the highest value of *x* and *y*:

```
public class Main {
```

```
 public static void main(String[] args) {
```

```
 System.out.println(Math.max(5, 10));
```

```
 }
```
}

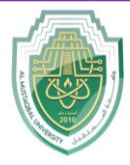

#### **College of Sciences Intelligent Medical System Department**

## $\text{Math.min}(x, y)$

The Math.min(*x*, *y*) method can be used to find the lowest value of *x* and *y*:

```
public class Main {
  public static void main(String[] args) {
   System.out.println(Math.min(5, 10)); 
  }
}
```
## **Math.sqrt(***x***)**

The Math.sqrt(*x*) method returns the square root of  $x$ :

public class Main {

```
public static void main(String[] args) \{
```

```
 System.out.println(Math.sqrt(64));
```
-

```
\mathcal{F}
```
Output: 8

## **Math.abs(***x***)**

The Math.abs(*x*) method returns the absolute (positive) value of *x*:

public class Main {

```
public static void main(String[] args) {
```

```
 System.out.println(Math.abs(-4.7));
```
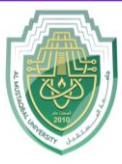

**College of Sciences Intelligent Medical System Department**

-

 $\mathcal{F}$ 

Output: 4.7

### **Random Numbers**

Math.random() returns a random number between 0.0 (inclusive), and 1.0 (exclusive):

public class Main {

public static void main(String[] args) {

```
 System.out.println(Math.random());
```
-

 $\mathcal{F}$ 

To get more control over the random number, for example, if you only want a random number between 0 and 100, you can use the following formula:

```
public class Main {
```

```
public static void main(String[] args) {
```

```
int randomNum = (int)(Math.random() * 101); // 0 to 100
```
System.out.println(randomNum);

}

-

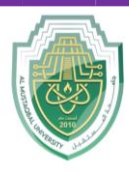

**College of Sciences**

**Intelligent Medical System Department**

### **All Math Methods**

A list of all Math methods can be found in the table below:

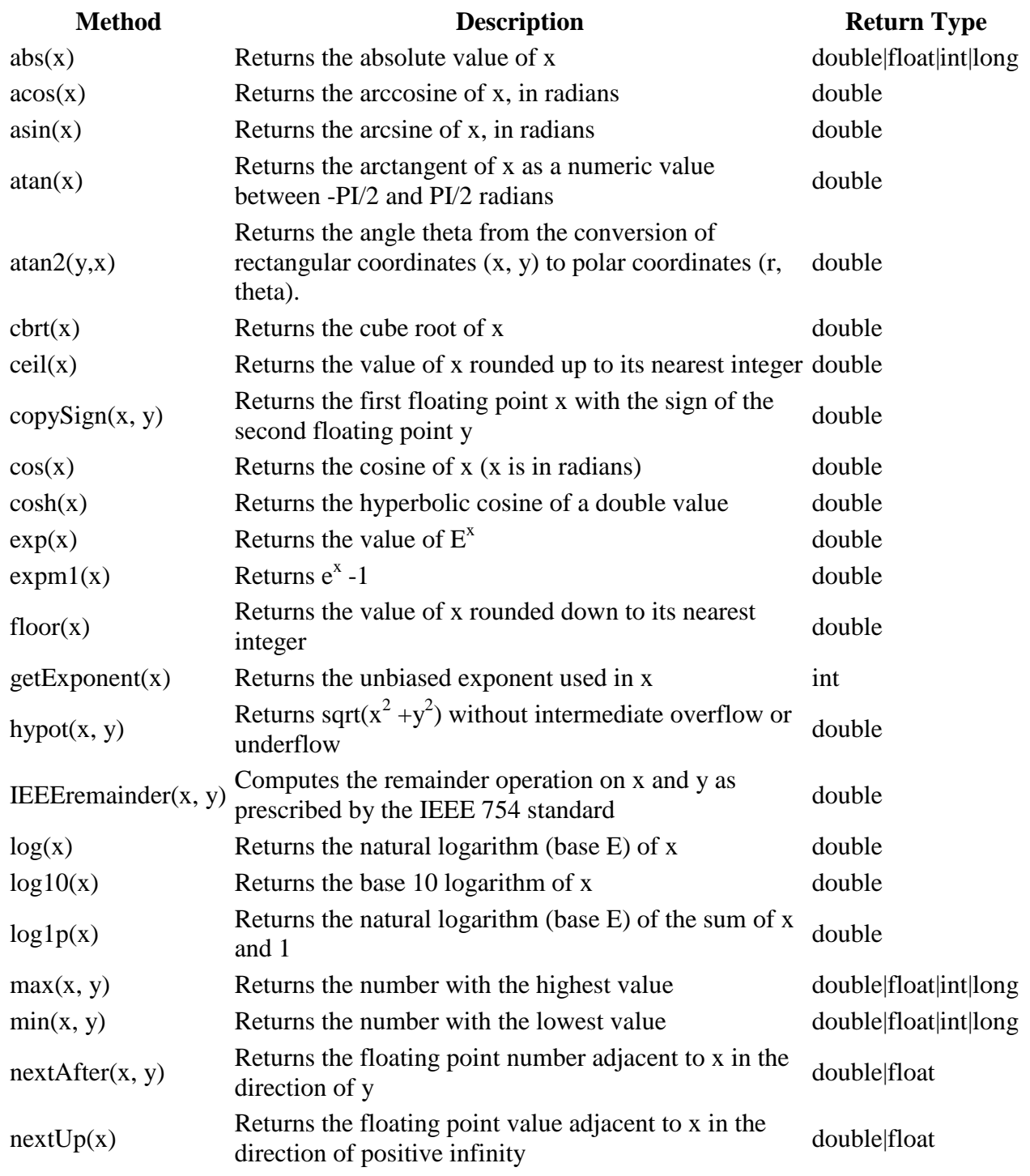

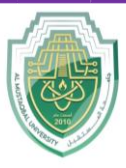

**College of Sciences**

#### **Intelligent Medical System Department**

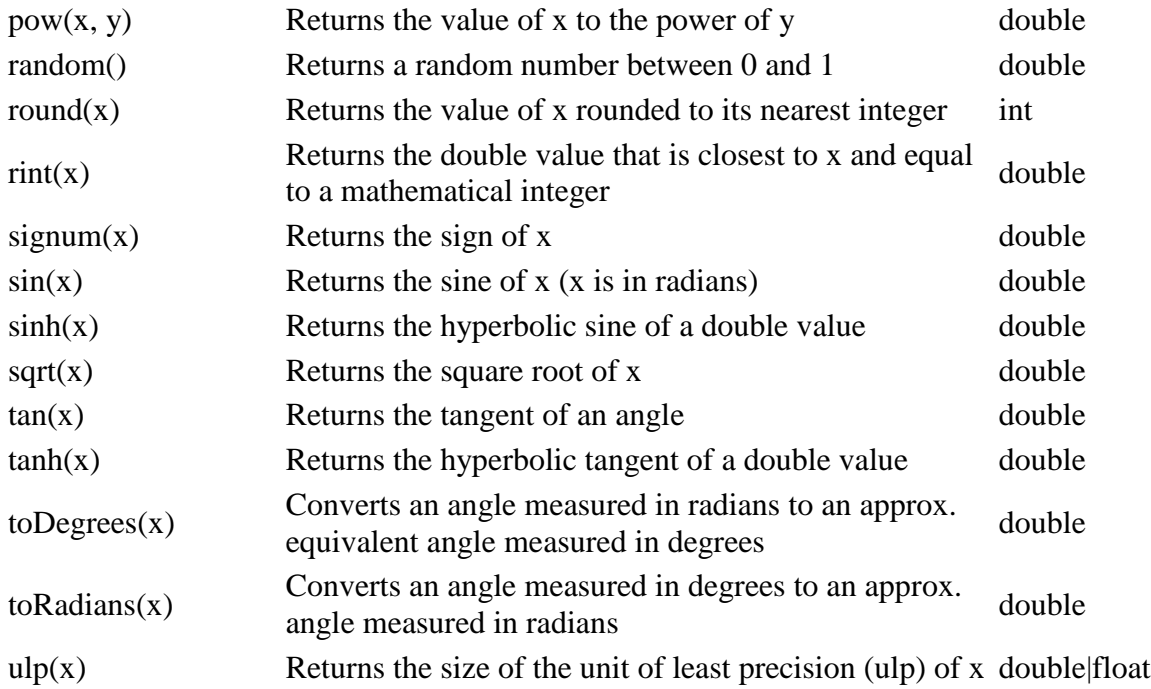

**Note:** All Math methods are static.